```
169module Stack(Stack, push, pop, top, stackEmpty, newStack) where
   push :: a -> Stack a -> Stack a
   pop :: Stack a -> Stack a
   top :: Stack a -> a
   stackEmpty :: Stack a -> Bool
   newStack :: Stack adata Stack a = EmptyStk
               | Stk a (Stack a)
   push x s = Stk x s
   pop EmptyStk = error "pop em stack vazia."
   pop (S_t k \ s) = stop EmptyStk = error "top em stack vazia."
   top (Stk x_) = xnewStack = EmptyStk
   stackEmpty EmptyStk = True
   stackEmpty_ =  = Falseinstance (Show a) => Show (Stack a) where
       show (EmptvStk) = "#"show (Stk \ x \ s) = (show x) ++ "||" ++ (show s)module Main where
       import Stack
       listTOstack :: [a] -> Stack a
       listTOstack [] = newStack
       listTOstack (x:xs) = push x (listTOstack xs)
       stackTOlist :: Stack a -> [a]
       stackTOlist s | stackEmpty s = []
             otherwise = (top s):(stackTOlist (pop s))ex1 = push 2 (push 7 (push 3 newStack))ex2 = push "abc" (push "xyz" newStack)
*Main> ex1
                      *Main> listTOstack [1,2,3,4,5]
                     1|2|3|4|5|#
Exemplos:
                                                                                        module Stack(Stack, push, pop, top, stackEmpty, newStack) where
                                                                                        top (Stk (x:-)) = xnewStack = Stk []
                                                                                        stackEmpty_show (Stk \mid ) = "#"Ex
```
\*Main> stackTOlist ex2

\*Main> stackTOlist (listTOstack [1,2,3,4,5])

["abc","xyz"]

[1,2,3,4,5]

2|7|3|# \*Main> ex2"abc"|"xyz"|#

```
push :: a -> Stack a -> Stack a
pop :: Stack a -> Stack a
\frac{1}{100} :: Stack a -> a
stackEmpty :: Stack a -> Bool
newStack : Stack a
data Stack a = Stk [a]
push x (Stk s) = Stk (x:s)pop (Stk []) = error "pop em stack vazia."
pop (Stk (\_:xs)) = Stk xstop (Stk []) = error "top em stack vazia."
stackEmpty (Stk []) = True<br>stackEmpty = False
instance (Show a) \Rightarrow Show (Stack a) where
```

```
show (Stk (x:xs)) = (show x) ++ "|" ++ (show (Stk xs))
```

```
171
```
## Queues (filas)

Uma Queue é uma colecção homegénea de items que implementa a noção de fila de espera, de acordo com o seguinte interface:

enqueue : : a -> Queue a -> Queue coloca um item no fim da fila de espera

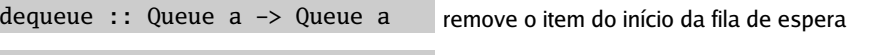

front :: Queue a -> a dá o item que está à frente na fila de espera

queueEmpty :: Queue  $a \rightarrow$  Bool testa se a fila de espera está vazia

newQueue :: Queue a cria uma fila de espera vazia

Os items da Queue são removidos de acordo com a estratégia FIFO (First In First Out).

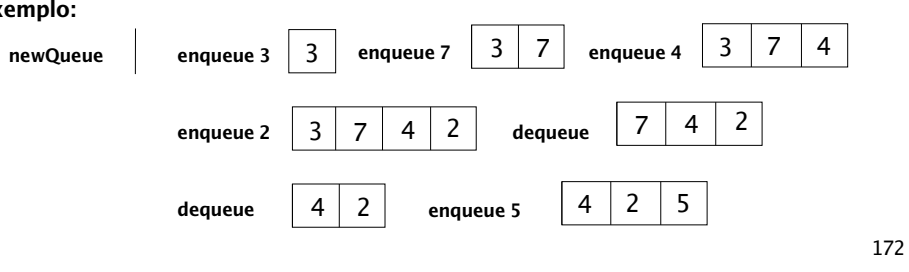

170

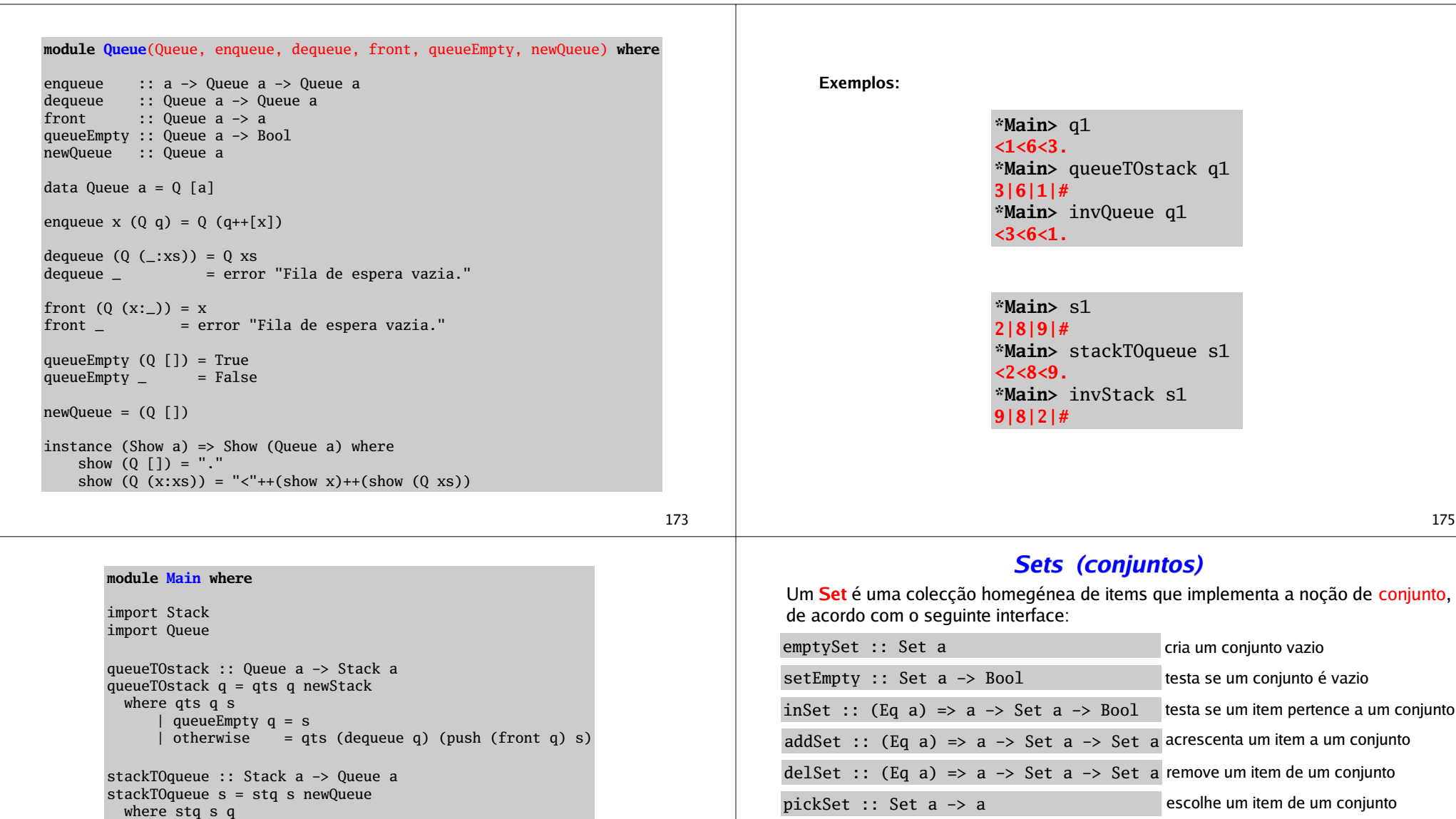

É necessário testar a igualdade entre items, por isso o tipo dos items tem que pertencer à classe Eq. Mas certas implementações do tipo Set podem requerer outras restrições de classe sobre o tipo dos items.

É possível establecer um interface mais rico para o tipo abstracto Set, por exemplo, incluindo operações de união, intersecção ou diferença de conjuntos, embora se consiga definir estas operações à custa do interface actual.

A seguir apresentam-se duas implementações para o tipo abstracto Set.

| stackEmpty s = q

invQueue :: Queue a -> Queue a

invStack :: Stack a -> Stack a

invQueue q = stackTOqueue (queueTOstack q)

invStack s = queueTOstack (stackTOqueue s)

 $s1 = push 2$  (push 8 (push 9 newStack))

q1 = enqueue 3 (enqueue 6 (enqueue 1 newQueue))

| otherwise =  $stq$  (pop s) (enqueue (top s)  $q$ )

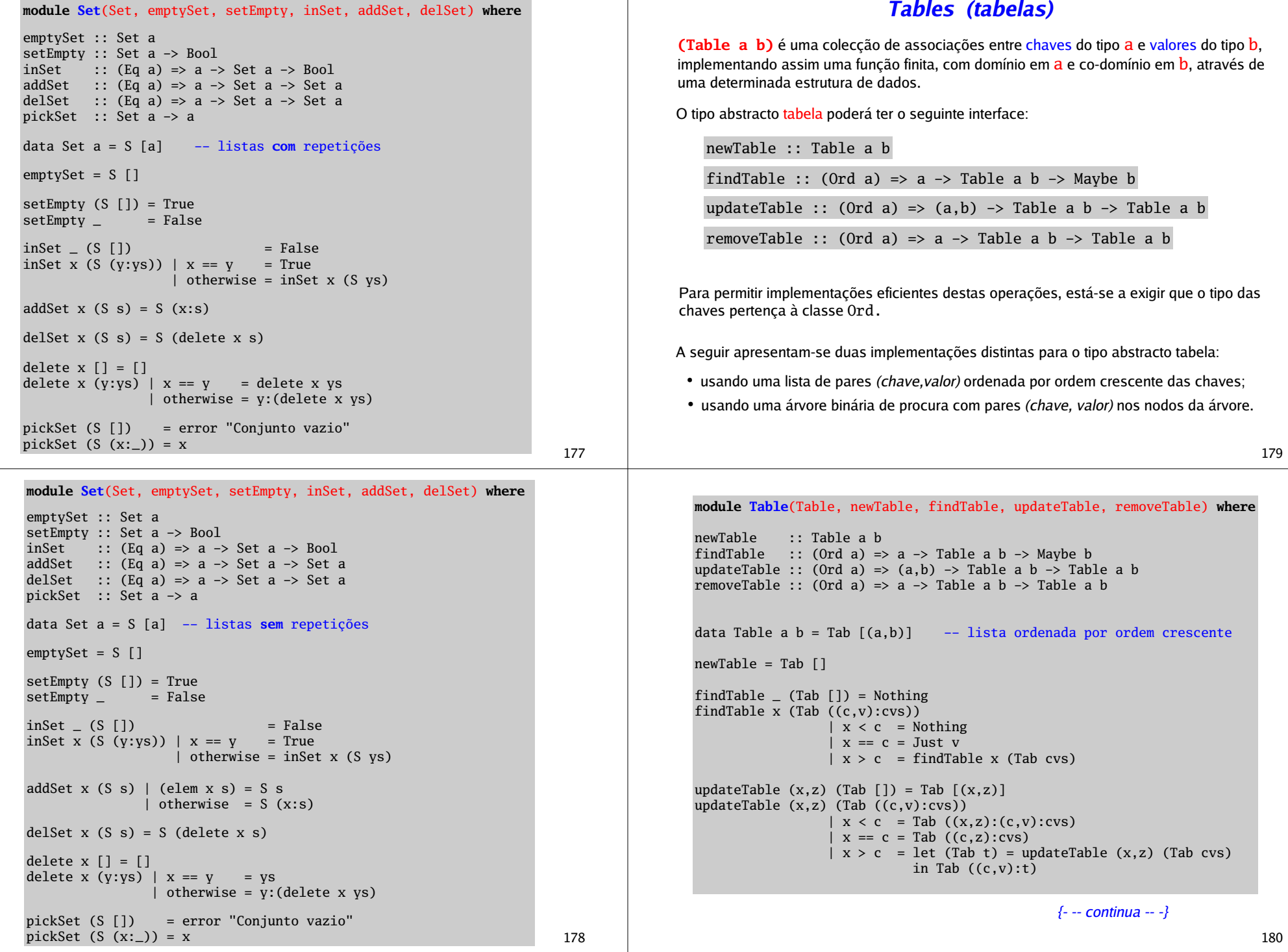

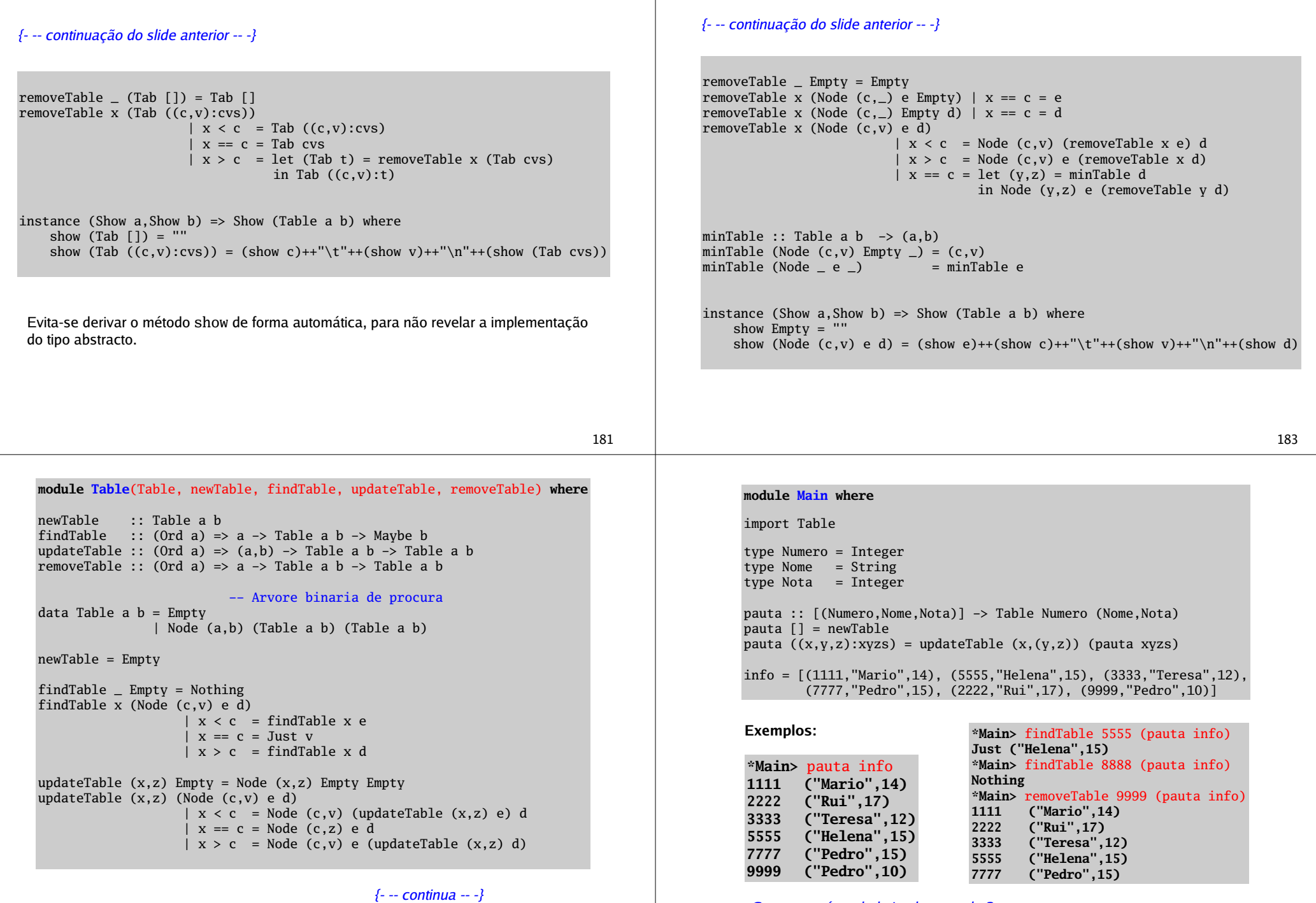

182

Como estará a tabela implementada ?

184